# **2 Systemdienste**

*Beachte:* Systemaufrufe sind sprachunabhängig. Ihre Beschreibung bezieht sich daher auf das "Typsystem" der Hardware, d.h. sie ist so gut wie typenlos.

Wiederholungsempfehlung: Rechnerorganisation

**Systemdienste** 

- werden für die Benutzerprogramme an der *Systemschnittstelle sprachunabhängig* bereitgestellt,
- werden angefordert über **Systemaufrufe** *(system calls)*

Somit kann ein **Benutzerprozess** *(user process)* verfügen über

- $\ddot{\bullet}$ einen virtuellen **Adressraum**,
- $\ddot{\bullet}$ die **Maschinenbefehle** (außer den *privilegierten Befehlen*)
- $\bigstar$ die **Systemdienste** (darunter **I**nter**P**rozess**K**ommunikation)
- $\bigstar$ eventuell Dienste anderer Prozesse (über IPK)

Technische Realisierung von Systemaufrufen – 4 Alternativen:

(monolithischer Kern:)

- $\mathbf 0$ **Unterprogrammsprung** ins Betriebssystem
- $\boldsymbol{Q}$ **Maschinenbefehl "Systemaufruf"**

(Mikrokern:)

- $\boldsymbol{\Theta}$ **Aufruf** eines Systemmoduls/objekts
- $\boldsymbol{c}$ **Auftragserteilung** an einen Systemprozess

 $\mathbf \Omega$ **Unterprogrammsprung** ins Betriebssystem:

bei sehr einfachen Systemen ohne getrennte Adressräume. Übersetzer/Binder/Lader setzt Sprungadressen ein. Abschließend Rücksprung.

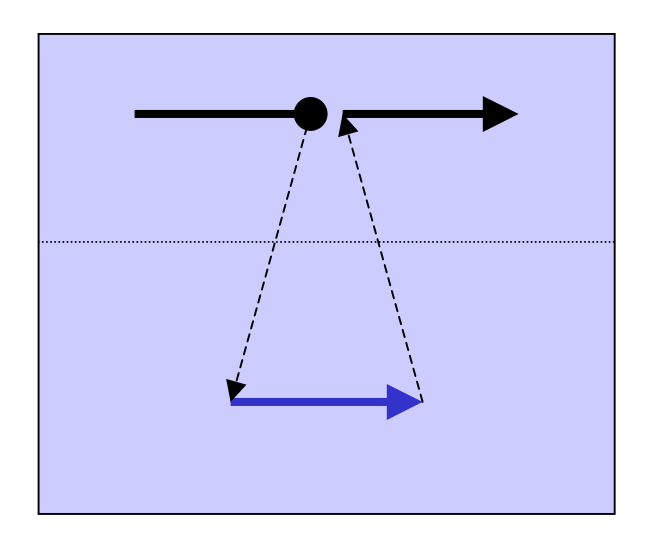

#### $\boldsymbol{Q}$ **Maschinenbefehl "Systemaufruf"** *(supervisor call, SVC):*

löst **Alarm** *(trap, exception)* aus. Unterbrechungsbehandlung erkennt Unterbrechungsursache "Systemaufruf" und verzweigt über Sprungtabelle zur gewünschten Dienstroutine. Parametrisierung des Systemaufrufs direkt durch den Übersetzer oder durch zwischengeschaltete Bibliotheksroutine. Abschließend "Rücksprung".

Beispiel: klassiches Unix

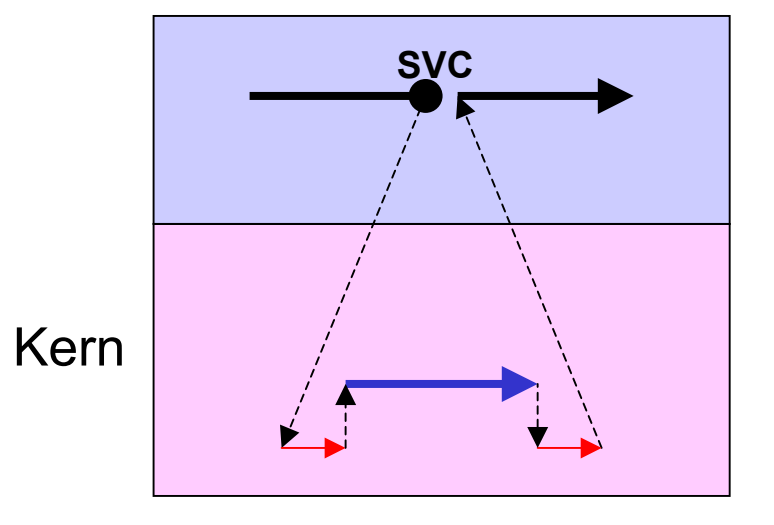

 $\bigcirc$ Aufruf eines Systemmoduls/objekts:

> Als Reaktion auf den Alarm CALL vermittelt der Mikrokern Eintritt in den Adressraum des gewünschten Systemmoduls. Rückkehr in den aufrufenden Adressraum über RETURN.

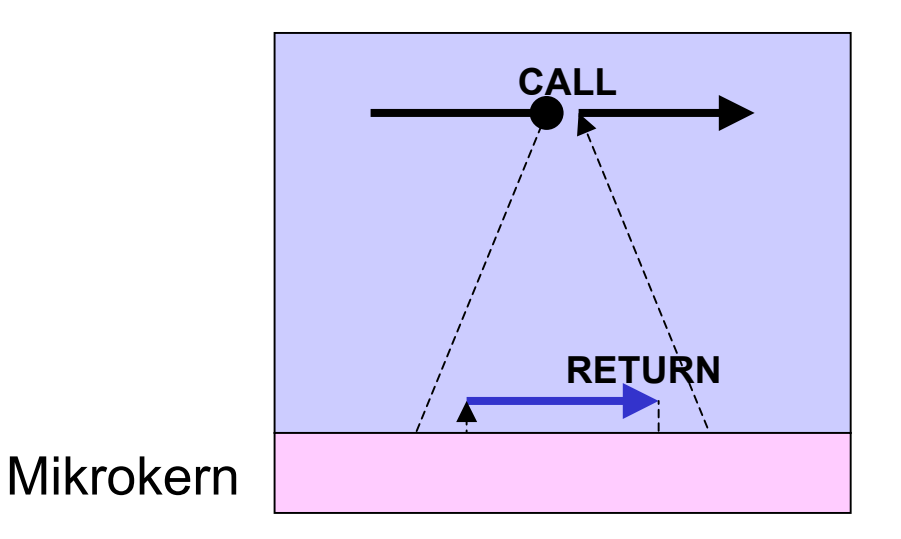

 $\boldsymbol{c}$ **Auftragserteilung** an Systemprozess

Als Reaktion auf den Alarm SEND besorgt der Mikrokern eine Auftragserteilung an den gewünschten Systemprozess. Dieser nimmt den Auftrag über RECV entgegen. (Entsprechend gegebenenfalls für Ergebnislieferung.)

Beispiele: Mach, Minix

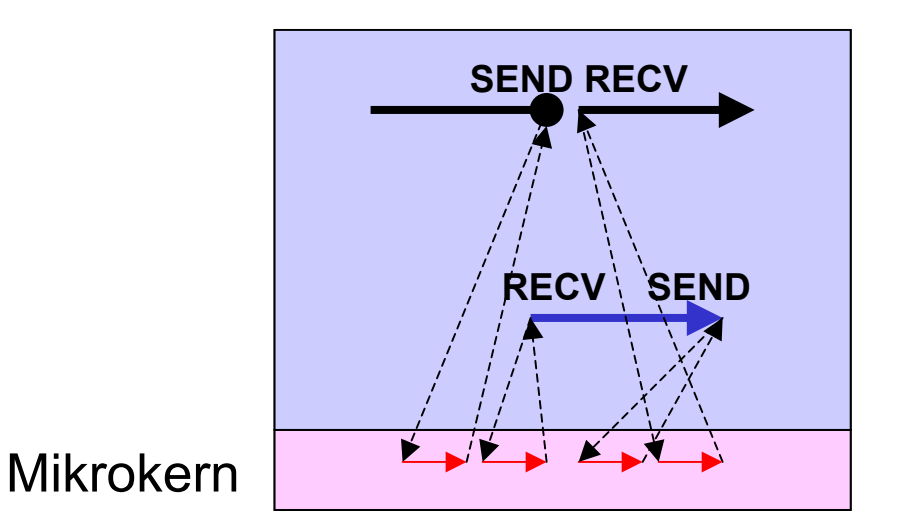

Programmieren in hardwarenaher Sprache – z.B Assembler oder C – mit direkter Benutzung der Systemaufrufe wird manchmal (unpräzise) *Systemprogrammierung* genannt

*Beispiel Unix und C:*

C-Bibliotheken bieten umfangreiches *application programming interface (API),* darunter die *Systembibliothek* (Online-Handbuch: **man –s2** name )

 $\blacktriangleright$  Systembibliothek *verbirgt die eigentlichen Systemaufrufe*, z.B. verbirgt sich hinter **write(...)**

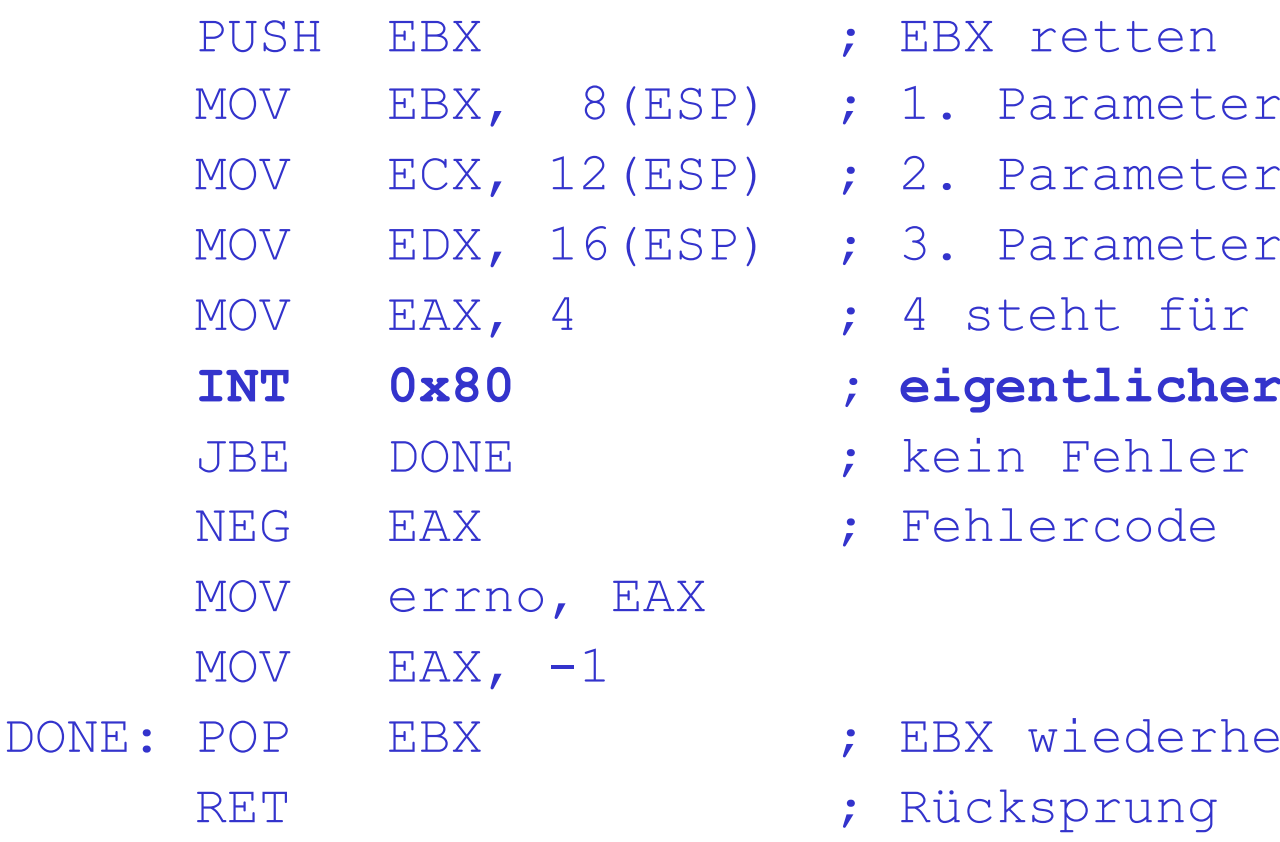

![](_page_8_Picture_114.jpeg)

Rücksprung

(Intel IA-32 Assembler)

( *Fehler* bei Systemaufruf wird angezeigt durch den Ergebniswert **–1 ;**

die *Fehlerart* findet man dann in der Variablen **extern** int errno **;**

mnemonische Bezeichnungen der Fehlerarten sind in der Datei **errno.h** zusammengestellt, z.B. EIO *(I/O error)* für Ein/Ausgabe-Fehler.

(z.B. Solaris: **/usr/include/sys/errno.h**)

#### *Beispiel:*

}

```
extern int errno;
```

```
main() {
int written = 0;
written = write(1,"hello!\n",7);
if(written == -1)exit(errno);
else exit(0);
```
# **2.1 Prozessverwaltung**

(am Beispiel *Unix* )

umfasst Systemaufrufe zum

Erzeugen, Beenden, Abfragen, ... von Prozessen

Prozess wird identifiziert über *Prozessnummer (process id, pid)*

(*Beachte:* Mehrprozessbetrieb erfordert *nicht notwendig* solche Aufrufe – einfache Betriebssysteme kommen auch *ohne* sie aus!)

## *Prozessmodell:*

**• Anmelden am System führt zur Einrichtung** eines Benutzerprozesses, der typischerweise (aber nicht notwendigerweise) den **Befehlsinterpretierer** *(command interpreter, shell)* ausführt

Prozessmodell:

- $\blacklozenge$  Anmelden am System führt zur Einrichtung eines Benutzerprozesses, der typischerweise (aber nicht notwendigerweise) den **Befehlsinterpretierer** *(command interpreter, shell)* ausführt.
- $\blacklozenge$  Jeder Prozess kann weitere Prozesse erzeugen; somit entsteht nach dem Anmelden ein Baum von Prozessen, genannt **Prozessgruppe** *(process group),* identifizierbar über eine *Prozeßgruppennummer*.

![](_page_13_Picture_3.jpeg)

 $\blacklozenge$ Prozess ist *schwergewichtig*, d.h. ist virtueller Rechner mit

- virtuellem Prozessor
- virtuellem Adressraum,
- virtueller Peripherie.

Im Gegensatz zum realen kennt der *virtuelle Prozessor*

ausschließlich die **nichtprivilegierten Befehle** *(non-privileged, user-mode instructions),*

ausschließlich die **allgemeinen Register** (d.h. nicht Programmstatus, Adressumsetzer *(MMU)* etc.),

nicht alle Unterbrechungen *(interrupts):* zwar die *Alarme (traps),* aber statt der *Eingriffe (interrupts)* andersartige **Software-Eingriffe** *(software interrupts).*

# **2.1.1 Erzeugen und Beenden von Prozessen**

(*Unix*-ähnliche Systeme gemäß *POSIX*-Standard:)

**fork()** *erzeugt Kopie* des laufenden Prozesses; Erzeuger *(parent process)* erhält als Ergebnis die Prozeßnummer des erzeugten Kindprozesses *(child process),* und dieser erhält **0** als Ergebnis.

*Fehler* **EAGAIN**, wenn zu viele Prozesse.

(*online manual* [Abschnitt 2]: Befehl **man fork** liefert Details, insbesondere zu weiteren Fehlern!)

#### **exit(status)**

*beendet* den laufenden Prozess mit dem angegebenen *Endestatus (return status,* 1 Byte) (normal: **0**; Fehlerfall: **!=0**)

*Fehler: keine*

**wait(&status)** [siehe auch **waitpid(...)**] *wartet auf das Beenden* eines Kindprozesses, löscht diesen Prozess und liefert seine Nummer als Ergebnis; liefert in **status**: (Endestatus,Abbruchstatus [s.u.])

*Fehler* **ECHILD**, wenn keine Kinder mehr

*Beispiel:* Erledigung einer Aufgabe durch Aufteilung in zwei unabhängige Aktivitäten:

> **if**(**fork**() != 0) { stat = parentComputation(); **wait**(&status);  $if(stat || status) stat = 1;$ **exit**(stat); } **else** { stat <sup>=</sup> childComputation(); **exit**(stat); }

# **2.1.2 Abfragen von Prozesseigenschaften**

**getpid()** 

liefert Nummer des laufenden Prozesses

**getpgrp()** 

liefert Nummer der Prozessgruppe des laufenden Prozesses

#### **times(&buffer)**

liefert diverse Angaben über den Rechenzeitverbrauch des laufenden Prozesses und seiner Kinder

# **2.1.3 Unterbrechen/Abbrechen von Prozessen**

*Unterbrechungen* beim virtuellen Prozessor – 3 Varianten:

 $\mathbf 0$ Es gibt keine.

Hardware-*Eingriffe* bleiben verborgen;

- Alarm bleibt verborgen (z.B. Seitenfehler) oder
	- bewirkt Systemaufruf oder
	- führt zum Prozessabbruch(z.B. Arithmetikfehler)
- $\boldsymbol{2}$  *Manche Alarme* können auftreten und sollten vom Prozess geeignet behandelt werden.
	- $\bullet$  Hardwaremäßig *vorgegebene* Alarmadressen im Adressraum des Prozesses *oder*
	- $\bullet$ *Systemaufruf* für Festlegung der Alarmadressen.
- $\bigcirc$ (So bei Unix:) *Zusätzlich* zu **@** gibt es **Software-Unterbrechungen** *(software interrupts):*
	- ♦ Betriebssystem definiert verschiedene Arten
	- ♦ Systemaufruf für Eingriff in anderen Prozess
	- ♦ Systemaufruf für Festlegung der Adressen der Behandlungsroutinen aller Unterbrechungen

Die dem Prozess bekannten Unterbrechungen (Alarme und Software-Unterbrechungen) heißen bei Unix

**Signale** *(signals)*

(durchnumeriert, mnemonisch in **signal.h** )

*Z.B. Alarme:*

![](_page_21_Picture_56.jpeg)

# *Z.B. Eingriffe*

## von anderen Prozessen:

SIGTERM *terminate* Aufforderung zum Beenden SIGKILL *kill* Abbruch

# sonstige Eingriffe:

SIGINT *interrupt* Taste **^C** , wirkt auf gesamte Prozessgruppe

**STGALRM**  *alarm*der Wecker ist abgelaufen (nachdem er zuvor mit **alarm**(sec) – s.u. – gestellt worden war) *Systemaufrufe* für Software-Unterbrechungen:

**kill**(pid,sig) *schickt Signal* sig an den Prozess pid (bzw. im Fall  $pid==0$  an alle Prozesse der Prozessgruppe des laufenden Prozesses)

*Fehler:* ESRCH – pid ist ungültig EINVAL – sig ist ungültig

#### **alarm**(seconds)

*schickt Signal* SIGALRM an den laufenden Prozess selbst – nach einer Verzögerung von seconds Sekunden

#### **pause**()

*wartet* auf ein Signal – und liefert nach Abschluss der Signalbehandlung einen

*"Fehler"* EINTR

**signal**(sig,&handler) [siehe auch **sigaction**(...)] vereinbart, daß Signale sig durch die Prozedur  $\mathtt{handler}$  behandelt werden (und liefert als Ergebnis die zuvor vereinbarte Behandlungsroutine).

*Fehler:* EINVAL – sig ist ungültig

Signale unterdrücken und wieder zulassen über *Signalmaske*,

siehe z.B. Solaris **man signal**